Egret——HTML5

13 ISBN 9787121281937

出版时间:2016-3

页数:488

版权说明:本站所提供下载的PDF图书仅提供预览和简介以及在线试读,请支持正版图书。

www.tushu111.com

 $E$ gret——HTML5 $\,$ 习。《Egret——HTML5游戏开发指南》章节内容包含Egret基础概念及基础图形图像处理方法、网络相

 ${\rm Egret} {\rm --} {\rm HTML5}$   ${\rm Egret} {\rm --} {\rm HTML5}$ HTML5 Egret——HTML5

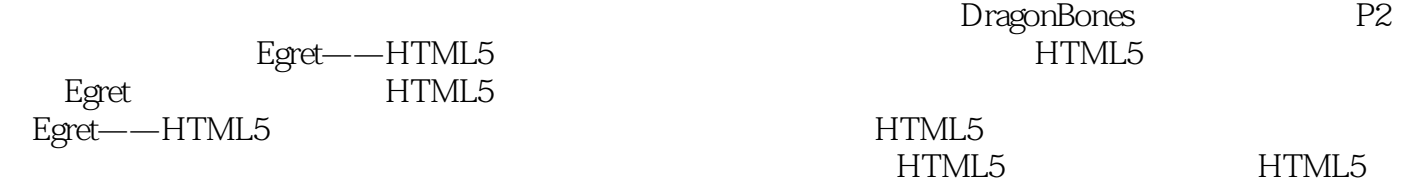

1 HTML5 1.1 **HTML5**  $1.2$  HTML5 1.3 W3C WHATWG 1.4 Canvas WebGL 1.4.1 Canvas 1.4.2 WebGL 1.5 HTML5  $1.5.1$  $1.5.2$  $1.6$  HTML $5$ 1.6.1  $1.62$  $1.7$  HTML5  $1.7.1$  $1.7.2$  $1.7.3$  $1.8$  $2^{\degree}$ 2.1 JavaScript 2.2 ECMAScript 2.2.1 ECMAScript 222 223 2.3 JavaScript Dart CoffeeScript TypeScript 2.3.1 Dart 2.3.2 CoffeeScript 2.3.3 TypeScript 2.4 WebAssembly 2.4.1 WebAssembly 2.4.2 asm.js 25HTML5 2.6 **Egret Runtime** 2.6.1 Egret Runtime 2.6.2 Egret Runtime  $27$ 第3章 Hello Egret  $31$  Egret  $31.1$  Egret 31.2 Egret  $31.3$  Egret  $32$ 32.1 Egret 3.2.2 Egret Wing: IDE 3.2.3 ResDepot 3.24 Texture Merger 3.3 Hello World

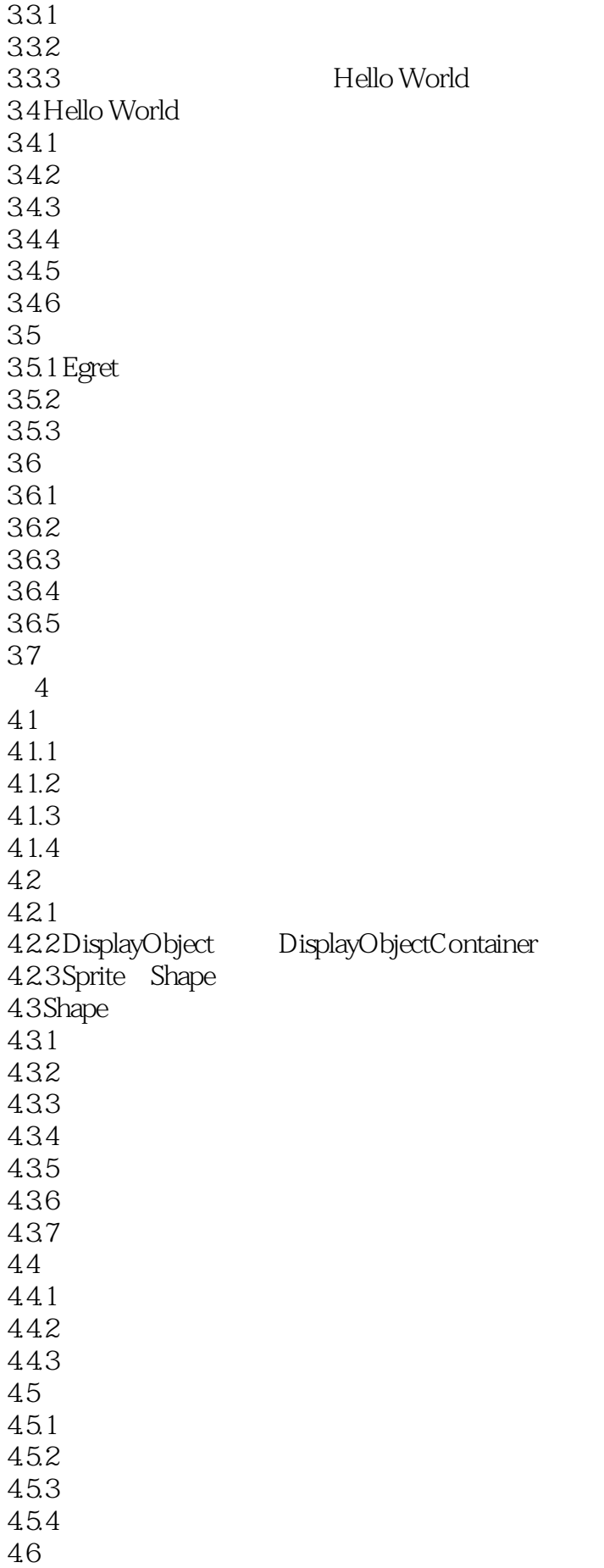

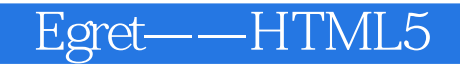

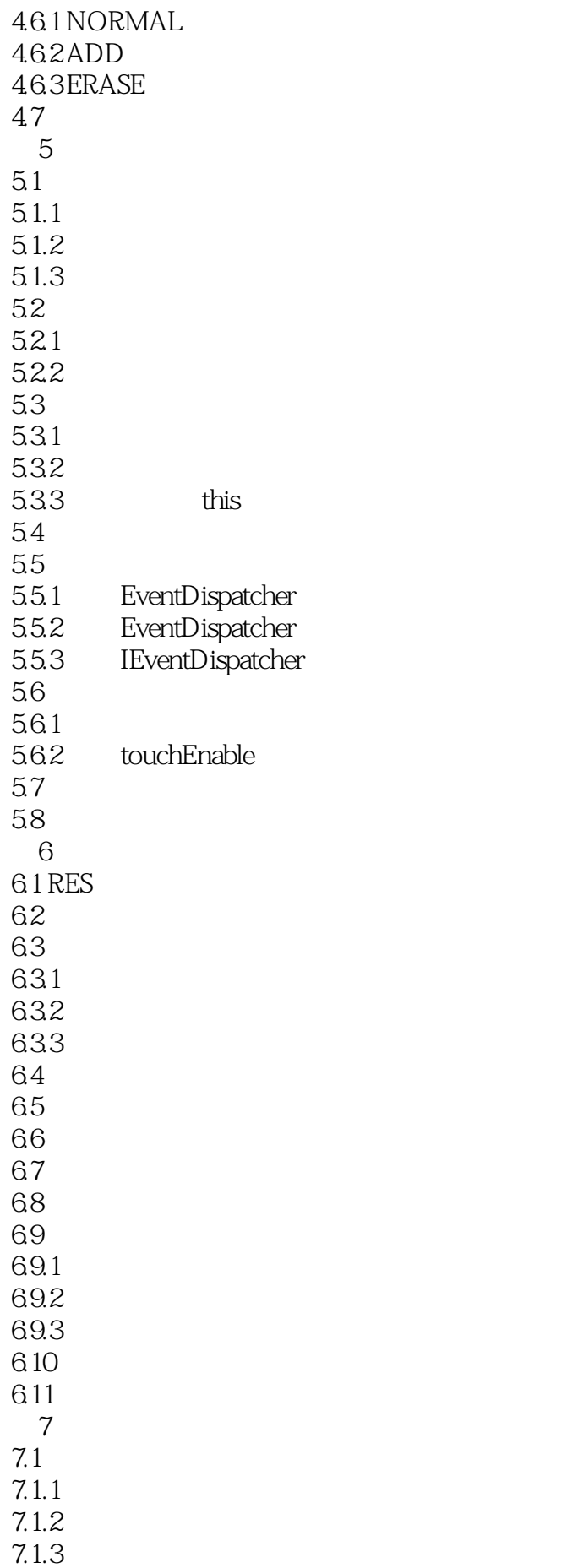

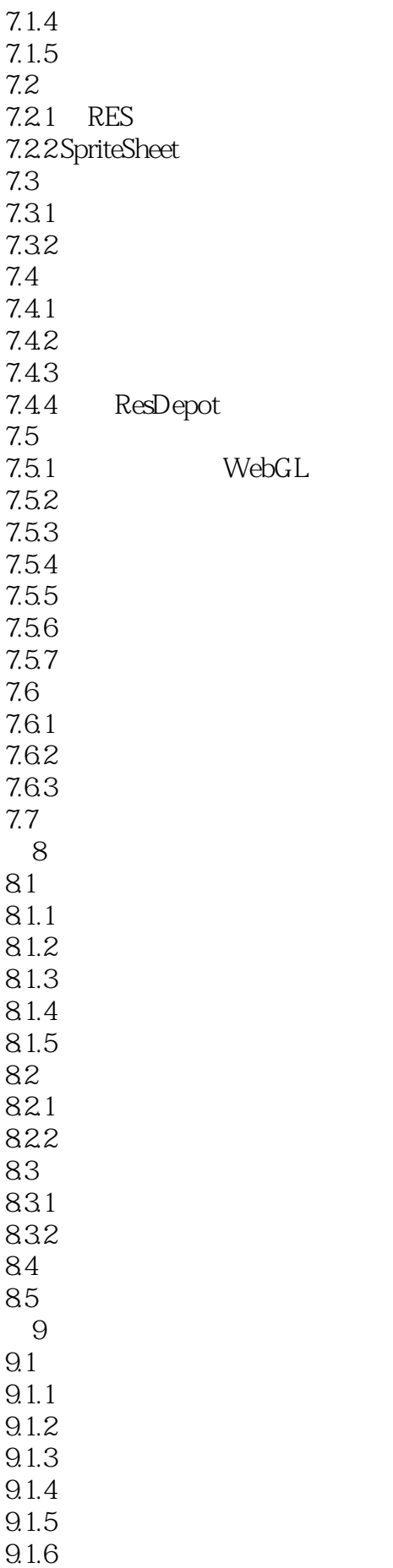

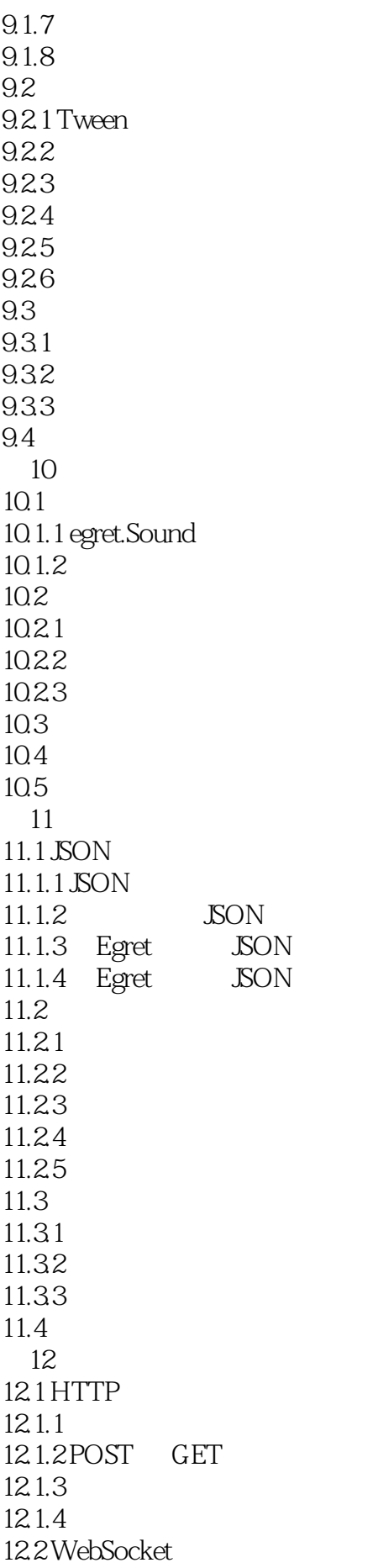

12.2.1 WebSocket 12.22 12.23 12.2.4 WebSocket 12.25 12.3  $12.4$ 第13章 计时器与心跳控制器 13.1 Timer  $13.1.1$ 13.1.2 13.1.3  $13.1.4$ 131.5 13.2 Ticker 13.2.1 Ticker Timer 13.2.2 13.23 1324 Ticker 13.3 setTimeout clearTimeout 13.4 getTimer 135  $13.5.1$ 135.2 136  $14$  $14.1$  $14.1.1$ 14.1.2 getDefinitionByName  $14.1.3$  $14.1.4$  $14.2$  $14.21$ 14.2.2 Injector 14.23 14.3  $15$ 15.14  $15.1.1$  $15.1.2$  exactFit  $15.1.3$  noScale  $15.1.4$  showAll 15.1.5 fixedWidth fixedHeight  $15.1.6$  noBorder  $15.1.7$  $15.2$  $15.21$  $15.2.2$ 15.23

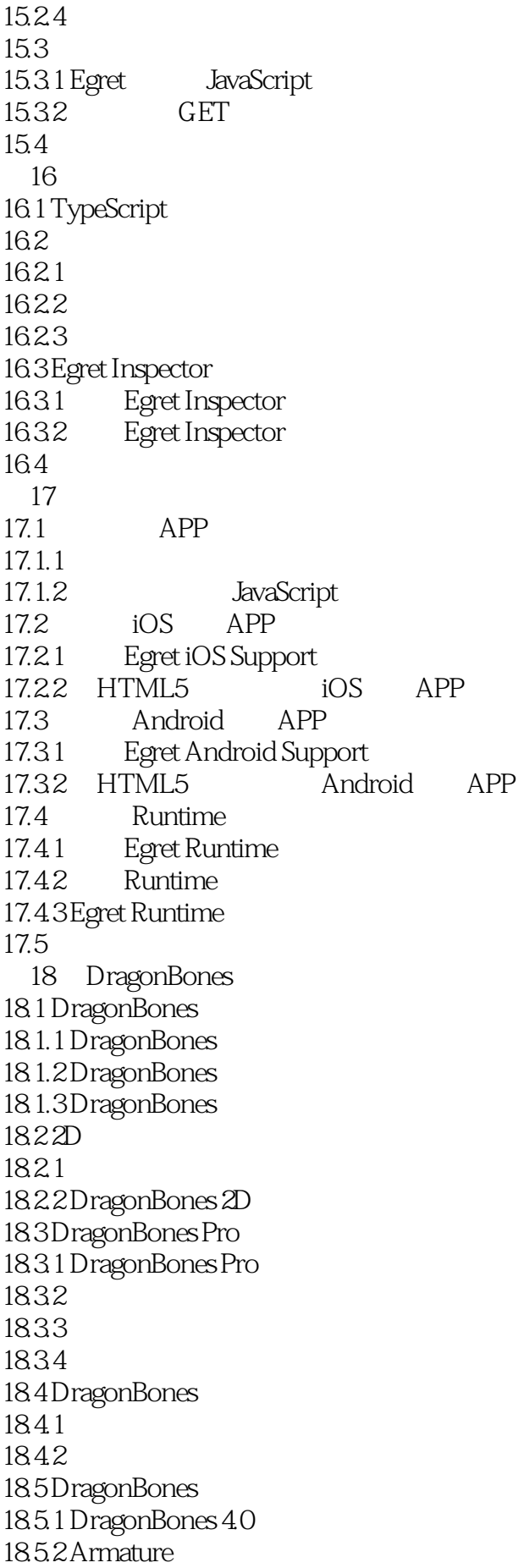

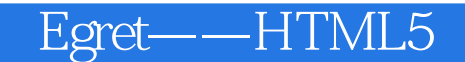

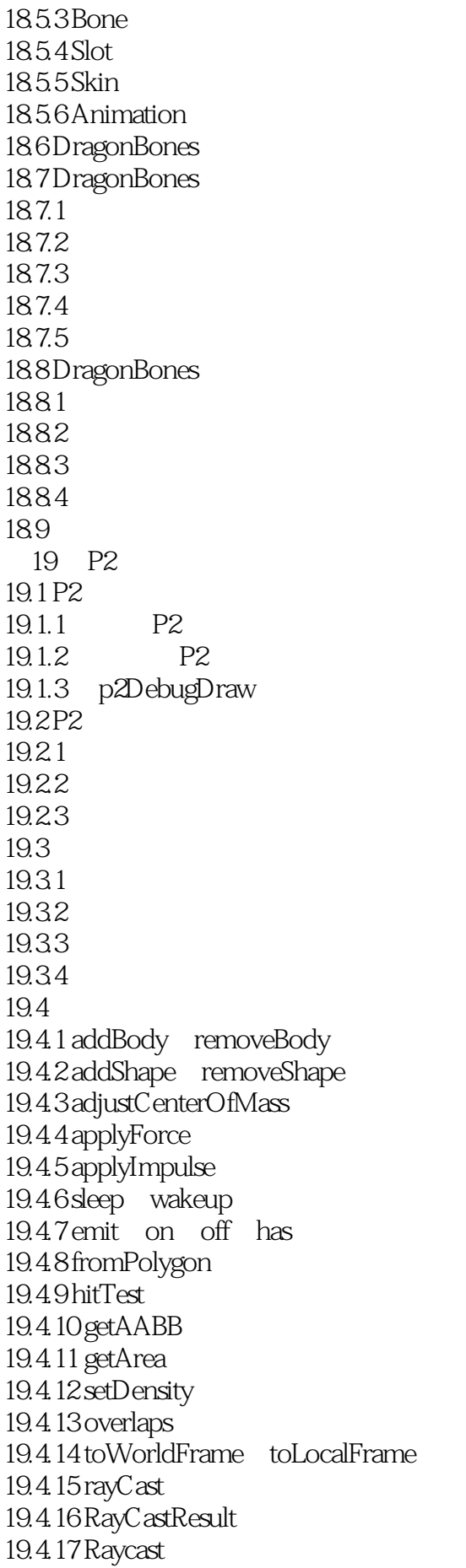

#### Egret--HTML5

 $19.5$  $19.5.1$  $19.5.2$ <br> $19.5.3$ Equation 19.6 19.6.1 DistanceConstraint 19.6.2 GearConstraint 19.6.3 LockConstraint 19.6.4 PrismaticConstraint 19.6.5 RevoluteConstraint 19.7 19.7.1 LinearSpring 19.7.2 RotationalSpring  $19.8$ 

 $1$ 

2、学习egret的基础知识,虽然都是文档里能找到的,但是比文档有条理的多,值得推荐。对于想接

egret h5

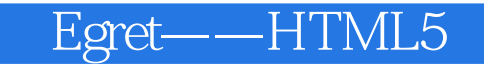

本站所提供下载的PDF图书仅提供预览和简介,请支持正版图书。

:www.tushu111.com